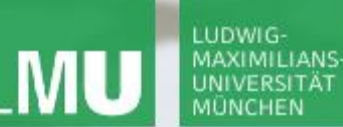

**Einführung in die Informatik**

 $\mathcal{S}$ 

 $\overline{\mathcal{L}}$ 

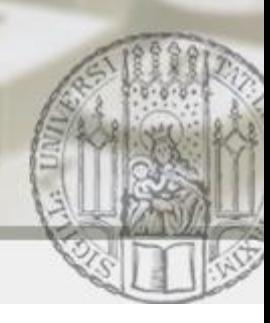

# Arrays – Fortgeschrittene Verwendung

#### Gilbert Beyer und Annabelle Klarl

#### Zentralübung zur Vorlesung Einführung in die Informatik

http://www.pst.ifi.lmu.de/Lehre/wise-11-12/infoeinf

WS11/12

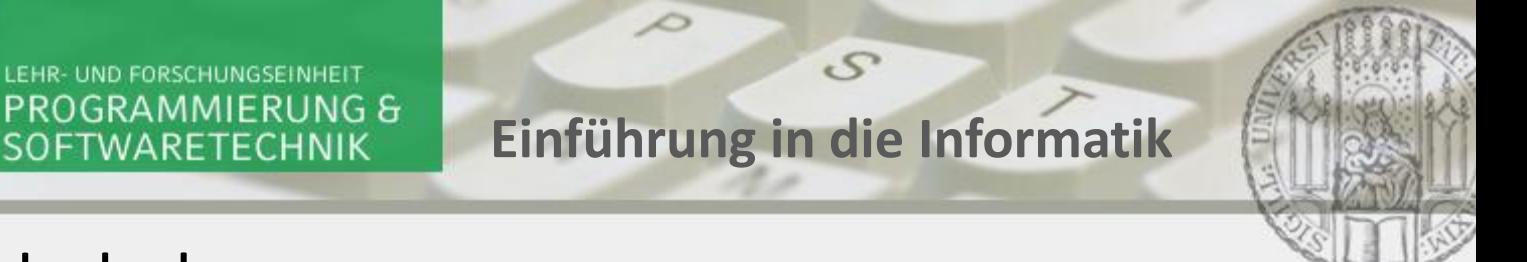

### Arrays: Wiederholung

**LUDWIG** MAXIMILIANS

> **Ein Array ist ein Tupel von Elementen gleichen Typs**  $\mathbf{array} = [\mathbf{w}_1, \mathbf{w}_2, \mathbf{w}_3, ..., \mathbf{w}_n]$

- Reihenfolge relevant:  $[w_1, w_2]$ ! =  $[w_2, w_1]$
- Zugriff auf ein bestimmtes Element möglich z.B. a  $[0] = w_1$ Achtung! Array:  $\begin{bmatrix} w_1, w_2, w_3, ..., w_n \end{bmatrix}$ Position: 0 1 2 … n-1
- Elemente müssen den gleichen Typ haben
	- Grunddatentyp z.B. [1,2,3,4], aber nicht [1,**1.0**,2]
	- Klassentyp z.B. [Konto1,Konto2], aber nicht [Konto1,**Fahrzeug1**]
	- Arraytyp z.B. [ [1,2],[3,4] ], aber nicht [ [1,2],**[1.0,2.0]** ]

 $\mathcal{S}$ 

 $\triangle$ 

### Arrays von Objekten: Beispiel

Sie eröffnen eine Bank mit einem fantasiereichen Namen. Um Ihr Risiko überschaubar zu halten, beschließen Sie nur eine begrenzte Anzahl von Bankkonten in Ihrer Bank zu verwalten.

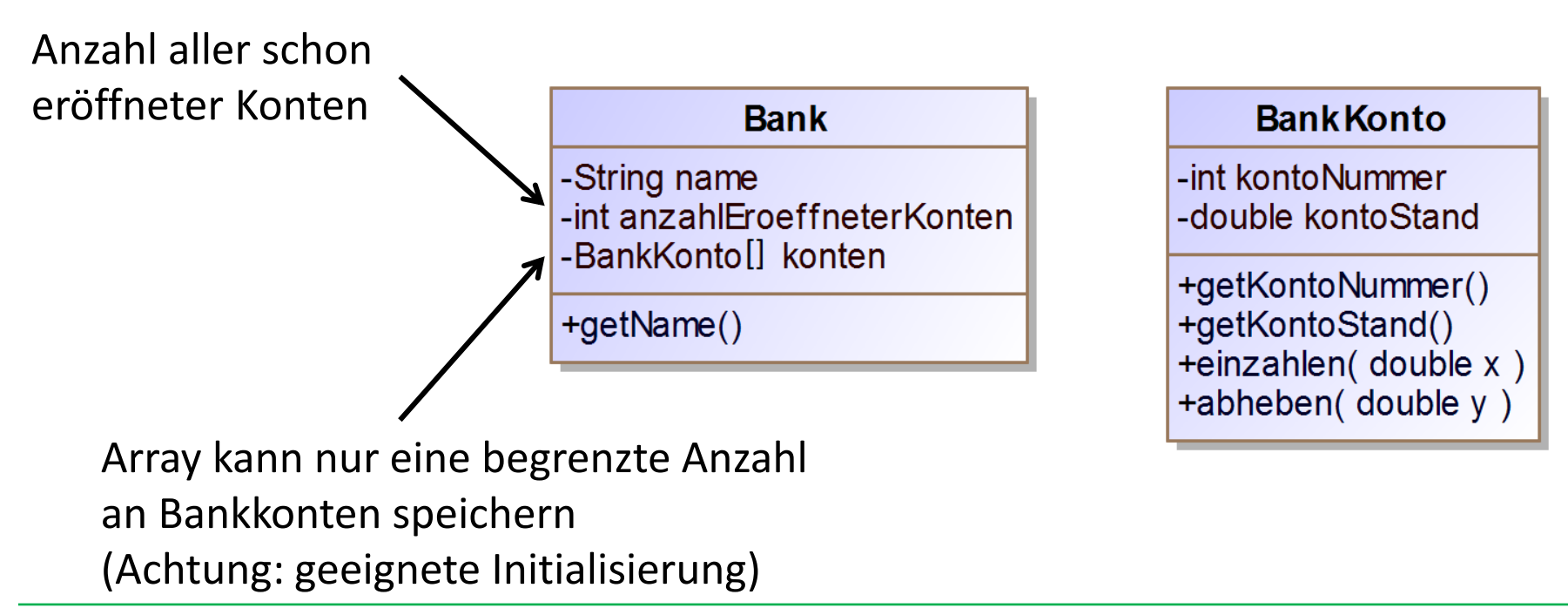

LUDWIG-

**Einführung in die Informatik**

 $\mathcal{S}$ 

### Arrays von Objekten: Partielle Arrays

Das Array konten vom Typ BankKonto [] speichert alle aktuell eröffneten Bankkonten bis zu einer Maximalanzahl n, d.h.

- das Array muss so initialisiert werden, dass nur maximal  $n$ Bankkonten gespeichert werden können.
- die Bank muss sich merken, wie viele Bankkonten schon eröffnet wurden.

```
// Konstruktor
public Bank(String name, int maxAnzahlKonten)
   this.name = name;
   this.konten = new BankKonto[maxAnzahlKonten];
   this.anzahlEroeffneterKonten = 0;
}
```
 $\mathcal{S}$ 

 $\mathcal{L}$ 

### Arrays von Objekten: Partielle Arrays

Das Array konten vom Typ BankKonto [] speichert alle aktuell eröffneten Bankkonten bis zu einer Maximalanzahl n, d.h.

- das Array muss so initialisiert werden, dass nur maximal  $n$ Bankkonten gespeichert werden können.
- die Bank muss sich merken, wie viele Bankkonten schon eröffnet wurden.

```
public void kontoEroeffnen(int kontoNummer,
                            double anfangsBetrag) {
   if (this.anzahlEroeffneterKonten < this.konten.length) {
       this.konten[this.anzahlEroeffneterKonten] = 
          new BankKonto(kontoNummer, anfangsBetrag);
       this.anzahlEroeffneterKonten++;
   }}
```
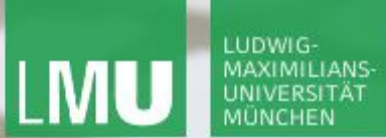

**Einführung in die Informatik**

 $\mathcal{S}$ 

 $\overline{\smash{\bigtriangleup}}$ 

### Arrays von Objekten: Bank-GUI

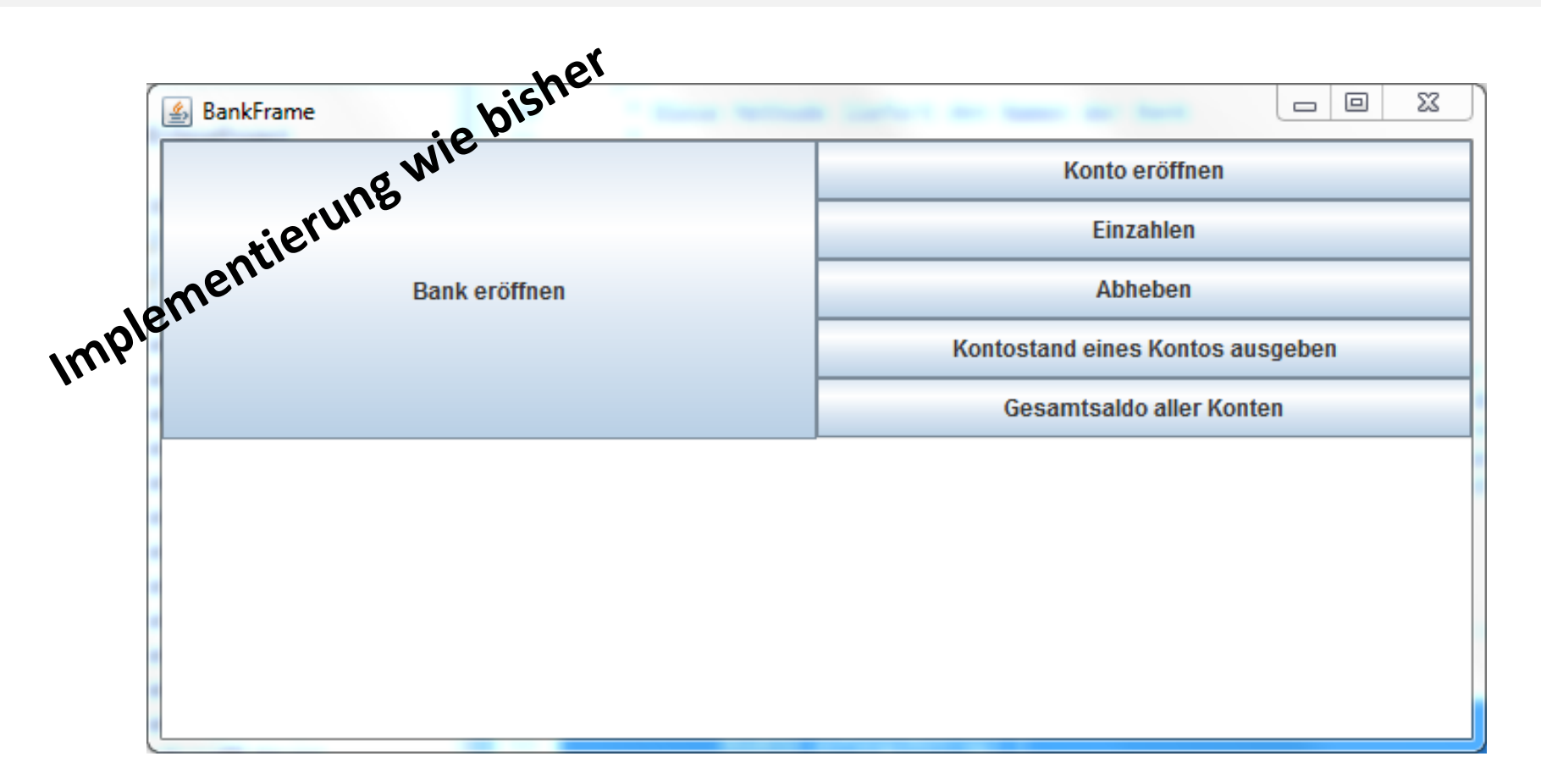

Gilbert Beyer und Annabelle Klarl:

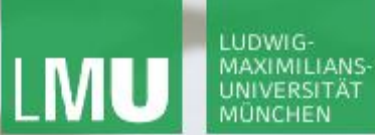

**Einführung in die Informatik**

 $\mathcal{S}$ 

 $\overline{\smash{\bigtriangleup}}$ 

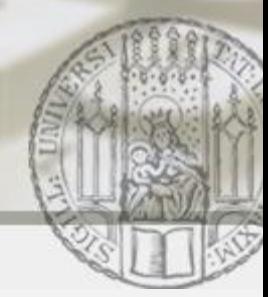

### Arrays von Objekten: Bank-GUI

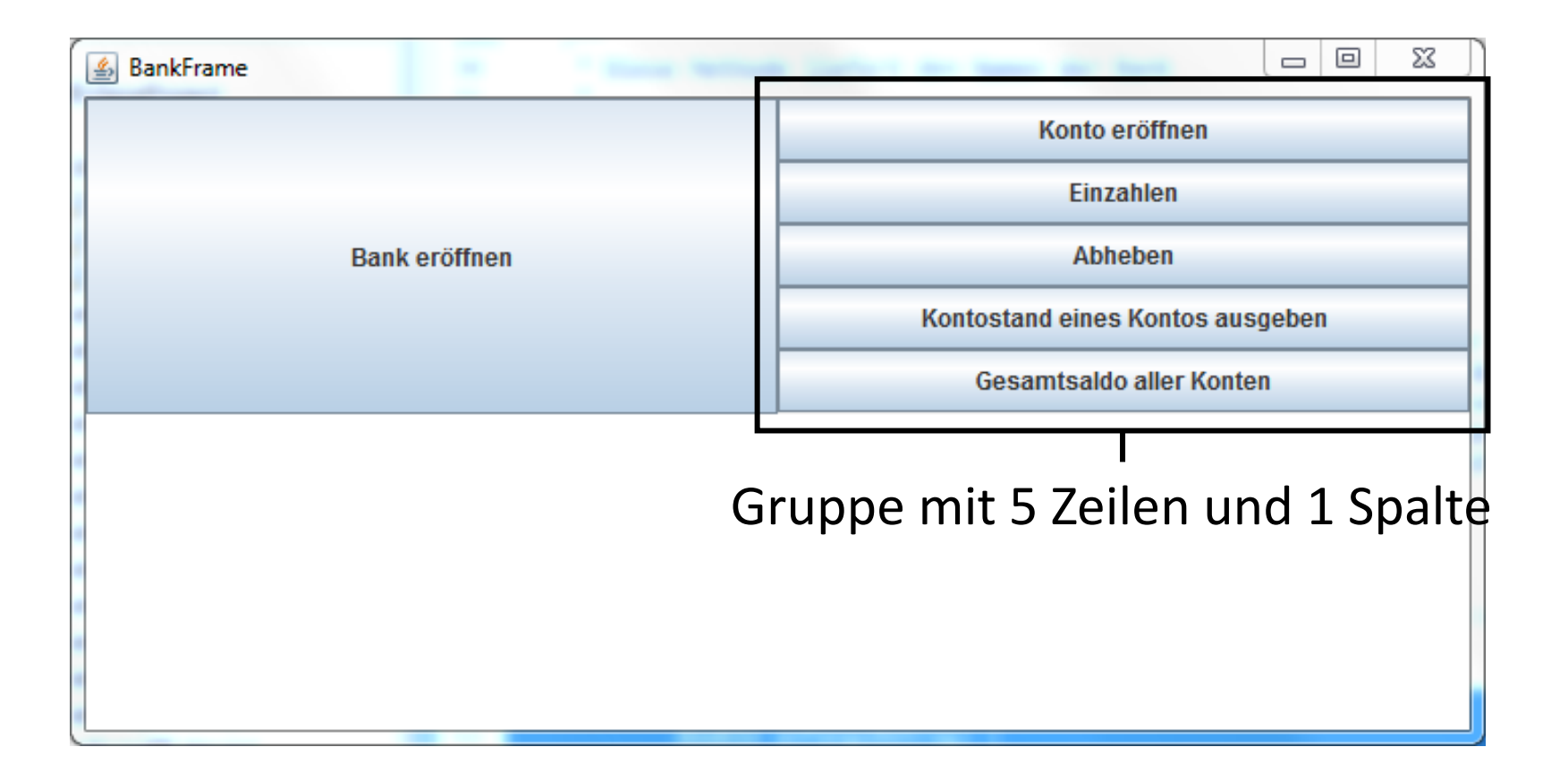

Gilbert Beyer und Annabelle Klarl:

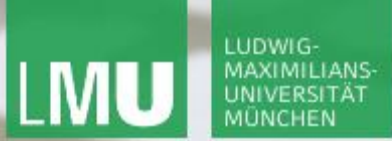

**Einführung in die Informatik**

 $\mathcal{S}$ 

 $\overline{\mathcal{L}}$ 

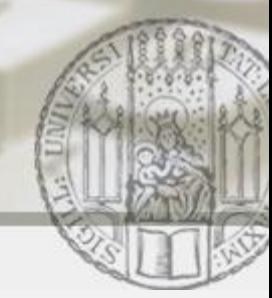

#### Arrays von Objekten: Bank-GUI

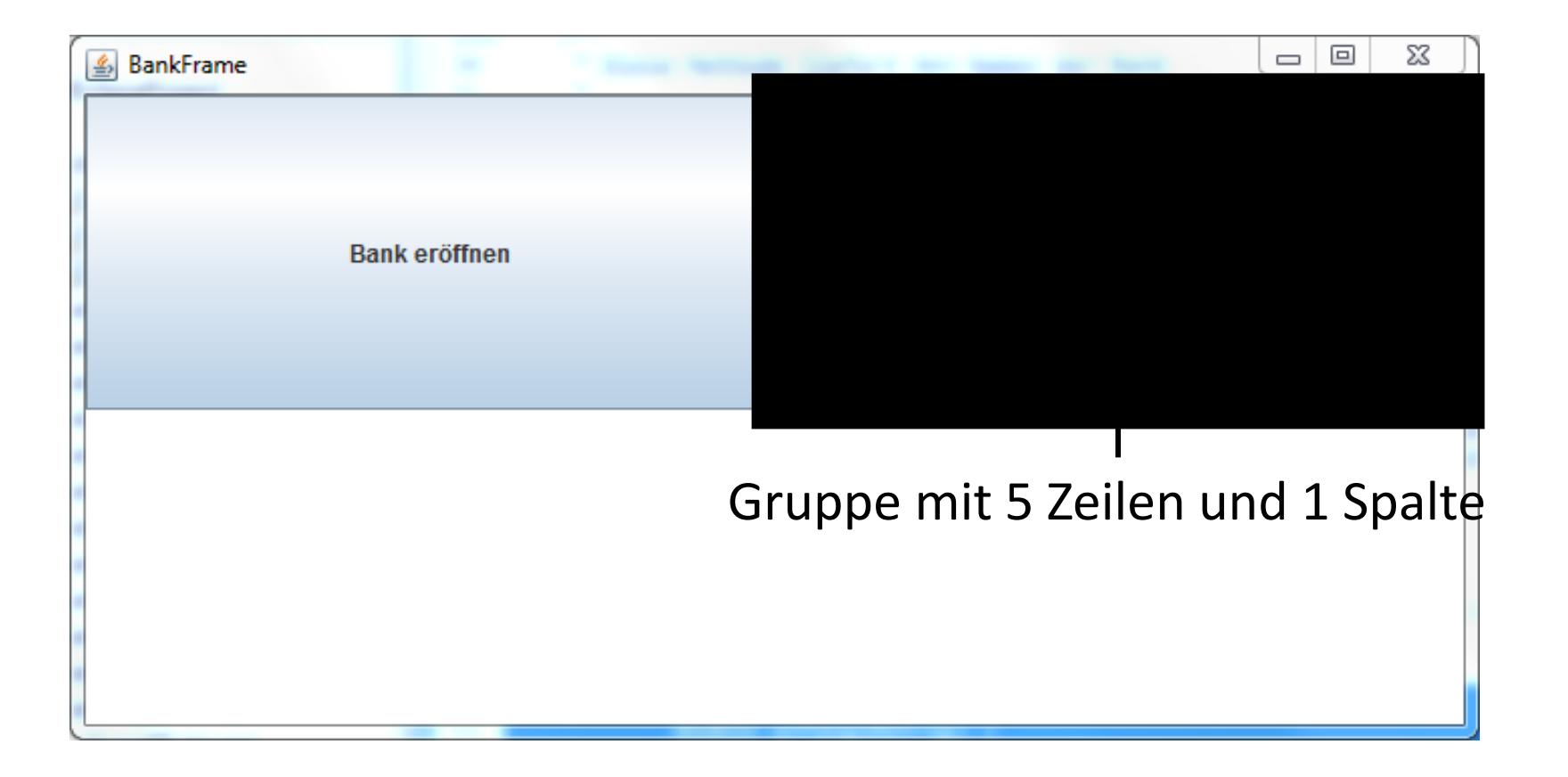

Gilbert Beyer und Annabelle Klarl:

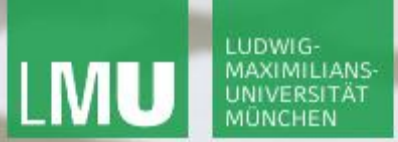

**Einführung in die Informatik**

 $\mathcal{S}$ 

 $\overline{\smash{\sim}}$ 

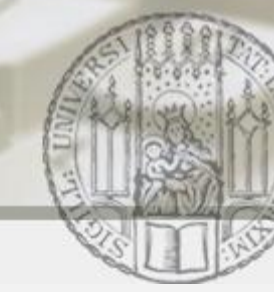

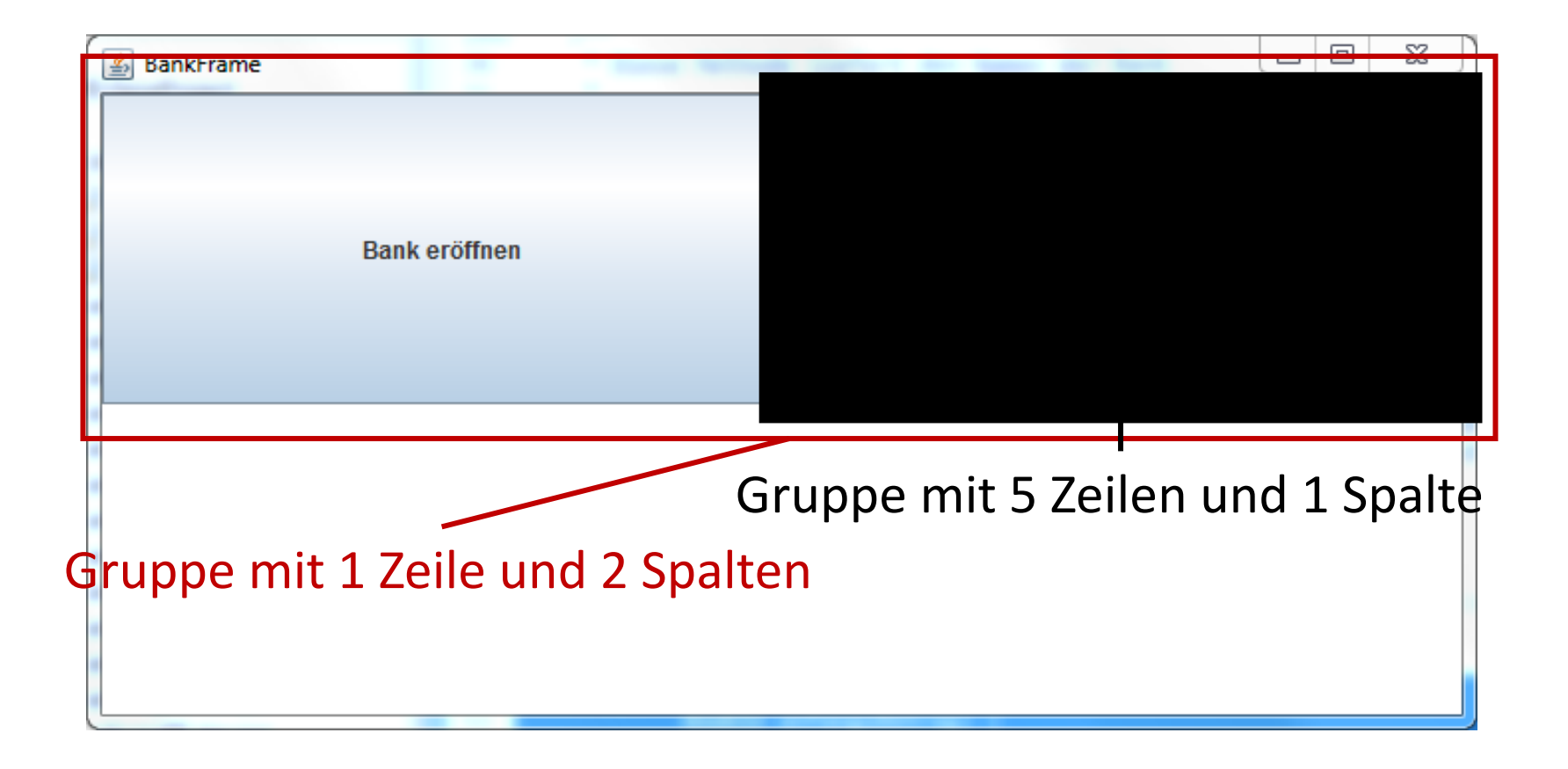

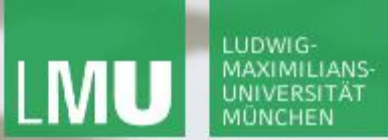

**Einführung in die Informatik**

 $\mathcal{S}$ 

 $\overline{\mathcal{L}}$ 

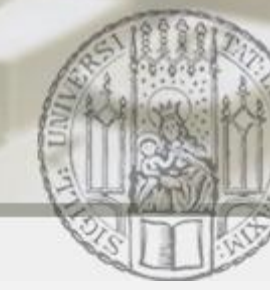

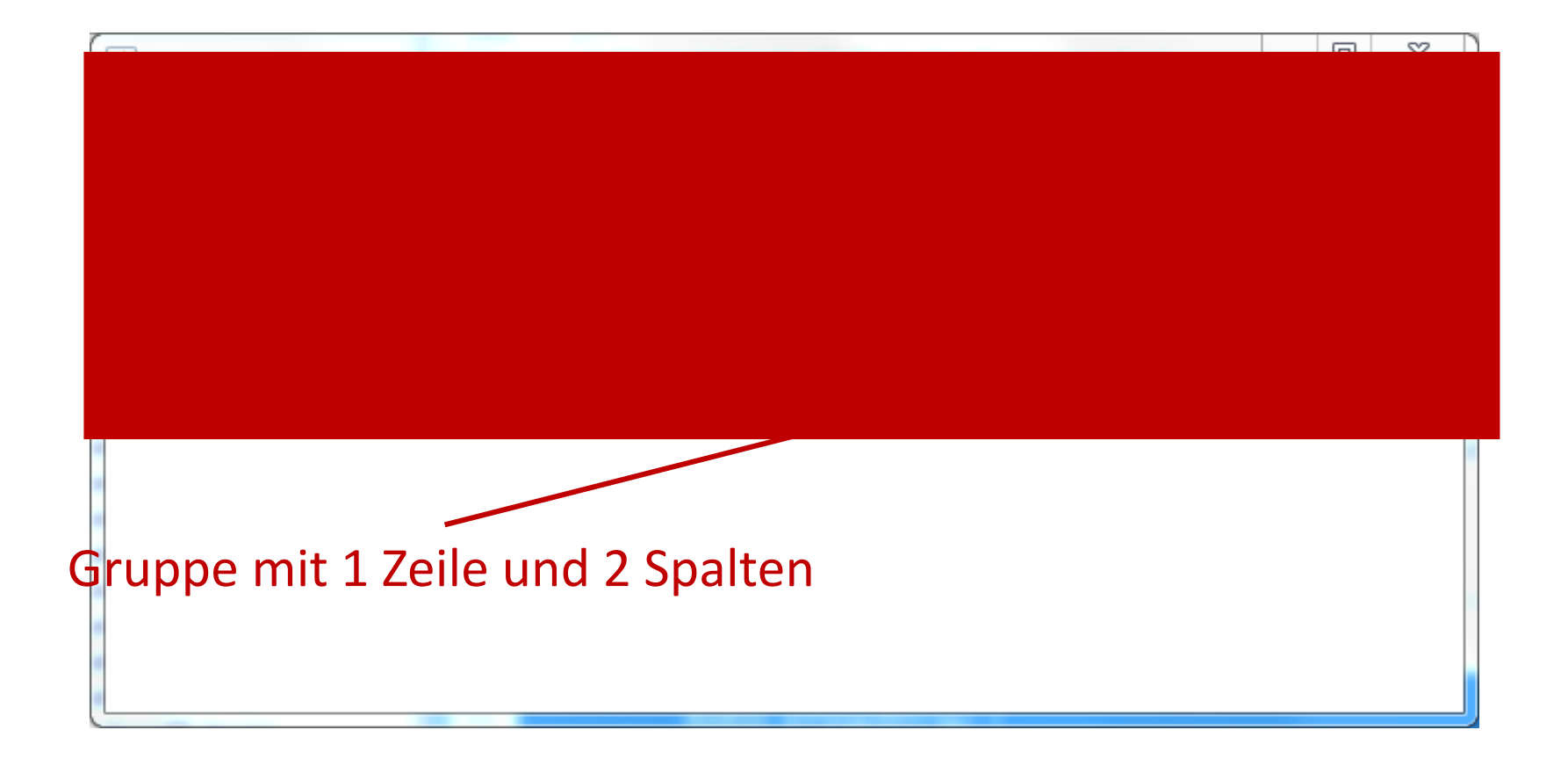

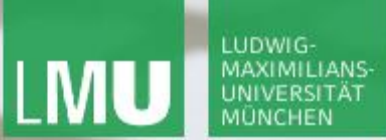

**Einführung in die Informatik**

 $\mathcal{S}$ 

 $\mathcal{L}$ 

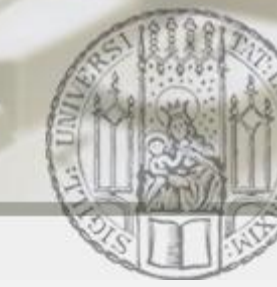

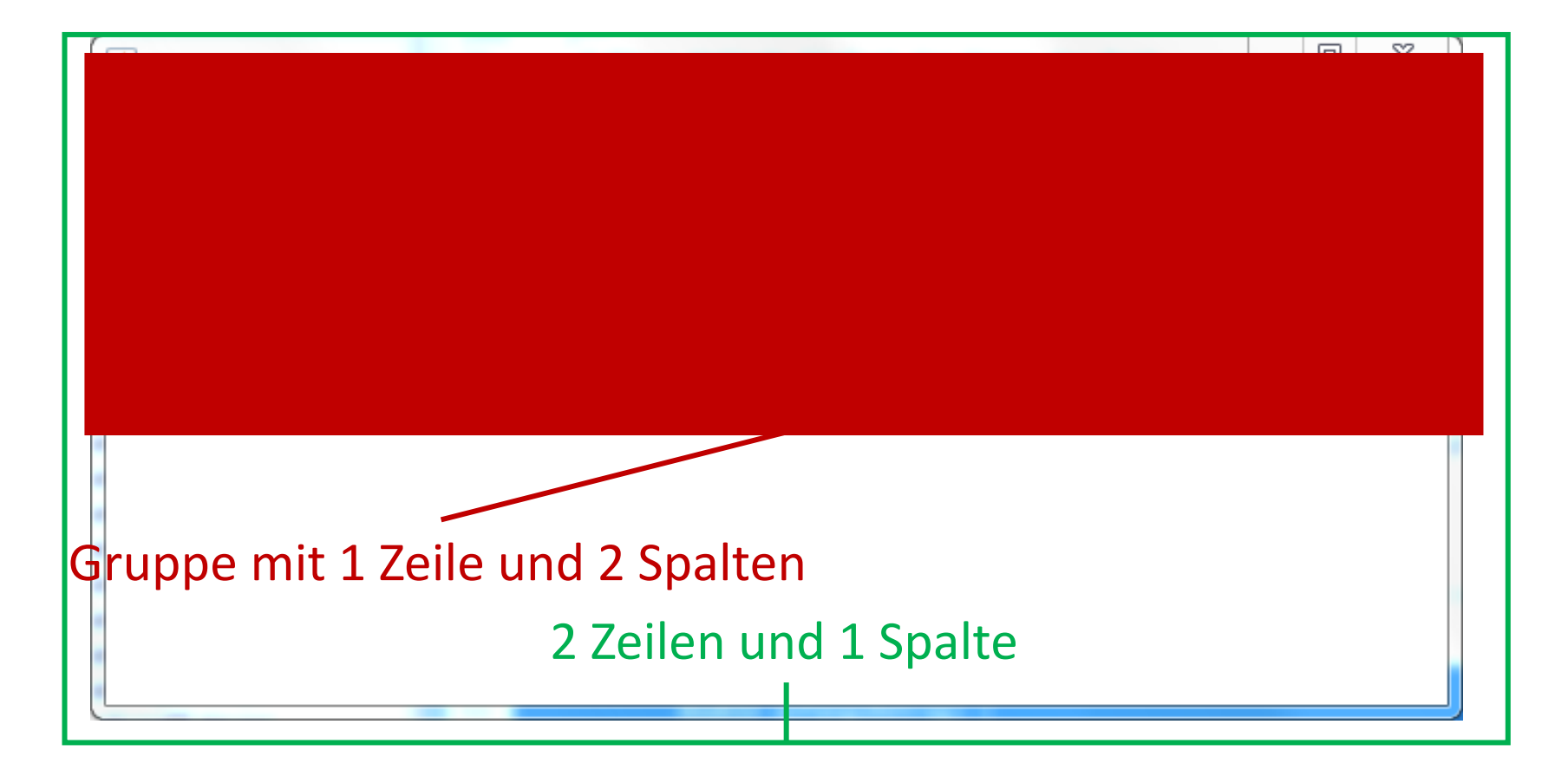

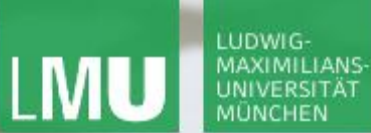

**Einführung in die Informatik**

 $\mathcal{S}$ 

 $\mathcal{L}$ 

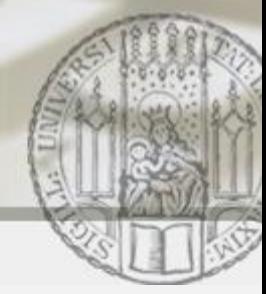

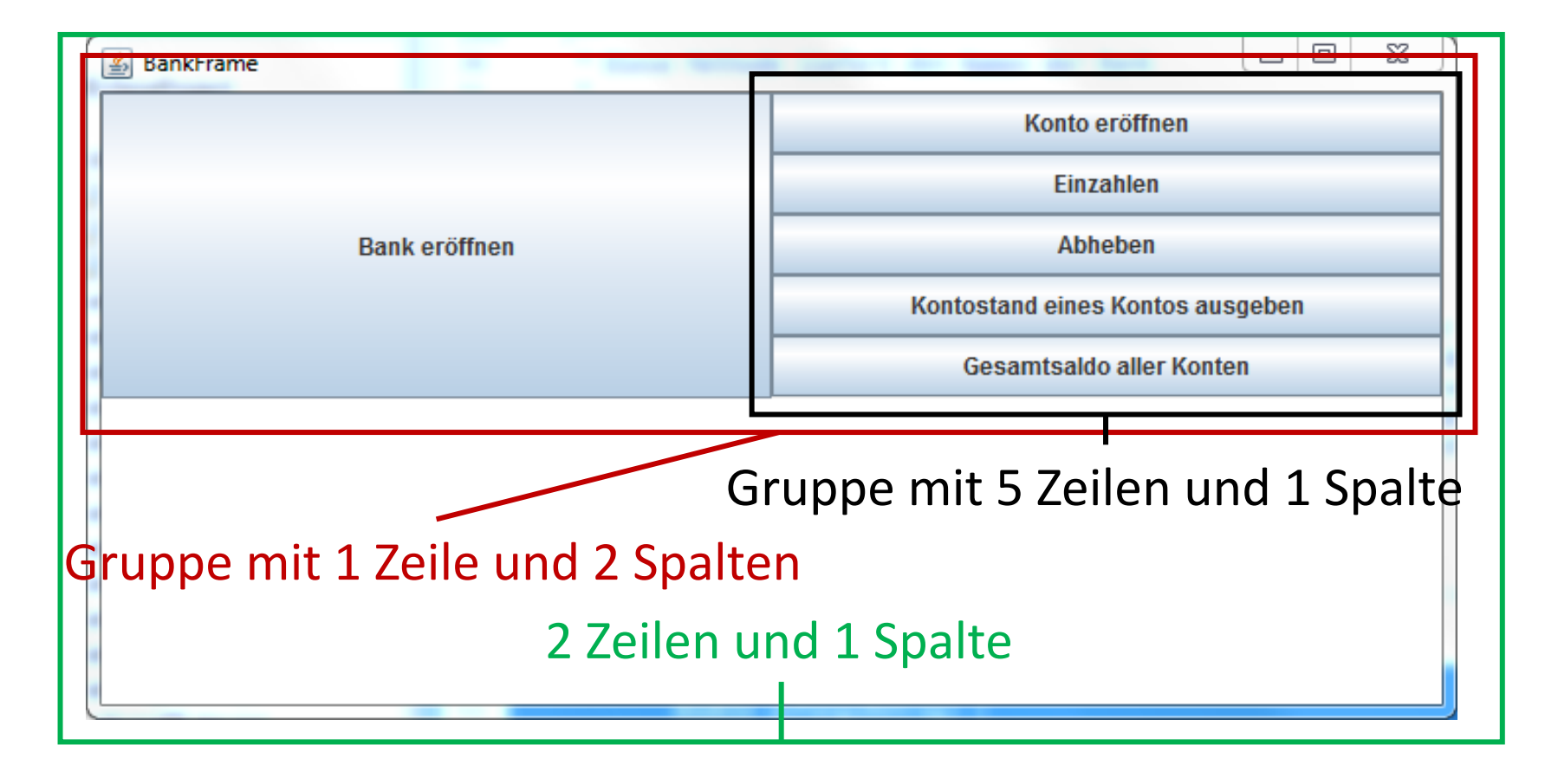

 $\mathcal{S}$ 

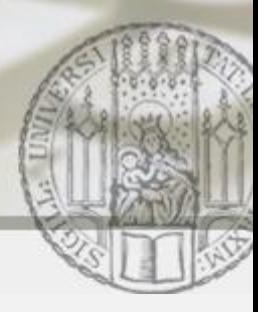

## Arrays von Objekten: Button "Bank eröffnen" (I)

- Erzeugung (Konstruktor von BankFrame): **this**.bankEroeffnenButton = **new** JButton("Bank eröffnen");
- **Platzierung (Konstruktor von** BankFrame): siehe Gruppierungen
- ActionListener registrieren (Konstruktor von BankFrame): **this**.bankEroeffnenButton.addActionListener(**this**);
- Ereignisbehandlung **public void** actionPerformed(ActionEvent e) { **if** (e.getSource() == **this**.bankEroeffnenButton) { **this**.bankEroeffnen(); } }

LUDWIG-MAXIMILIANS

 $\mathcal{S}$ 

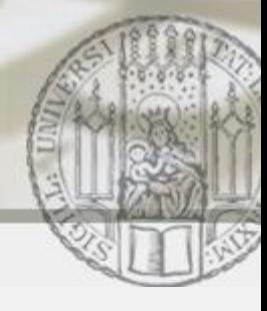

# Arrays von Objekten: Button "Bank eröffnen" (II)

 Die Funktionalität des Buttons wird in der Methode bankEroeffnen der Klasse BankFrame umgesetzt

```
private void bankEroeffnen() {
```

```
... // Fehlerbehandlung, falls Bank schon eröffnet
```

```
String name = JOptionPane.showInputDialog("Name");
```

```
String einlesenMax =
```

```
JOptionPane.showInputDialog("Max-Anzahl");
```

```
int max = Integer.parseInt(einlesenMaxKonten);
```

```
this.bank = new Bank(name, max);
```

```
this.ausgabeBereich.setText("Bank eröffnet");
```
**LUDWIG-**

}

 $\mathcal{S}$ 

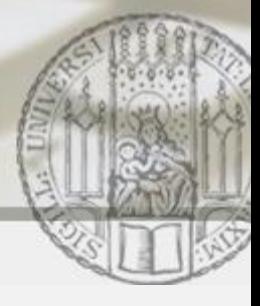

Arrays von Objekten: Button "Konto eröffnen" (I)

Erzeugen, Platzieren, ActionListener, Ereignisbehandlung analog

 $\mathcal{L}$ 

 Die Funktionalität des Buttons wird in der Methode kontoEroeffnen der Klasse BankFrame umgesetzt

```
private void kontoEroeffnen () {
  ... // Fehlerbehandlung, falls keine Bank eröffnet
 int kontoNr = Integer.parseInt(
     JOptionPane.showInputDialog("Kontonummer"));
 double anfangsBetrag = Double.parseDouble(
     JOptionPane.showInputDialog("Anfangsbetrag"));
 boolean eroeffnet = 
     this.bank.kontoEroeffnen(kontoNr,anfangsBetrag);
 if(eroeffnet) this.ausgabeBereich.setText("eröffnet");
```
LUDWIG **MAXIMILIANS** 

 $\mathcal{S}$ 

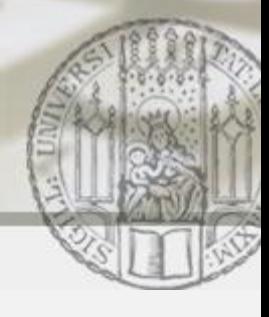

Arrays von Objekten: Button "Konto eröffnen" (II)

 Konto in der Bank eröffnen d.h. Methode kontoEroeffnen in der Klasse Bank **public boolean** kontoEroeffnen(**int** kontoNummer, **double** anfangsBetrag){ **if** (**this**.anzahlEroeffneterKonten < **this**.konten.length) { **this**.konten[**this**.anzahlEroeffneterKonten] = **new** BankKonto(kontoNummer, anfangsBetrag); **this**.anzahlEroeffneterKonten++; **return true**; } **return false**;} **Partielles Array!**

LUDWIG-**MAXIMILIANS** 

 $\mathcal{S}$ 

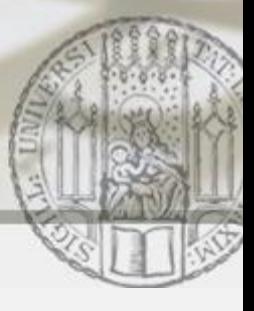

Arrays von Objekten: Button "Einzahlen" (I)

Erzeugen, Platzieren, ActionListener, Ereignisbehandlung analog

 $\mathcal{L}$ 

 Die Funktionalität des Buttons wird in der Methode einzahlen der Klasse BankFrame umgesetzt

```
private void einzahlen() {
  ... // Fehlerbehandlung, falls keine Bank eröffnet
 int kontoNr = Integer.parseInt(
     JOptionPane.showInputDialog("Kontonummer"));
 double betrag = Double.parseDouble(
     JOptionPane.showInputDialog("Betrag"));
 boolean eingezahlt = 
     this.bank.einzahlen(kontoNr,betrag);
 if(eingezahlt) this.ausgabeBereich.setText("eingez.");
```
LUDWIG **MAXIMILIANS** 

 $\mathcal{S}$ 

 $\overline{\smash{\sim}}$ 

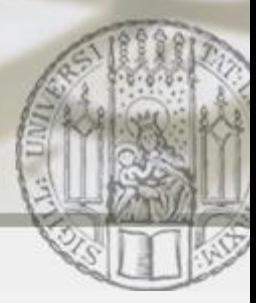

Arrays von Objekten: Button "Einzahlen" (II)

Einzahlen auf bestimmtes Konto

d.h. Methode einzahlen in der Klasse Bank

```
public boolean einzahlen(int kontoNr,
```

```
double betrag){
```

```
BankKonto konto = this.sucheBankkonto(kontoNr);
```

```
if (konto != null) {
```
konto.einzahlen(betrag);

```
return true;
```

```
}
```

```
return false;
```
}

 $\mathcal{S}$ 

 $\mathcal{L}$ 

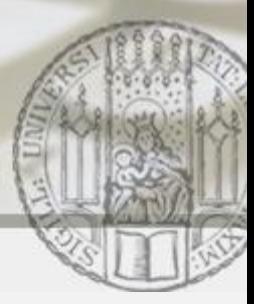

Arrays von Objekten: Button "Einzahlen" (III)

 Suche eines bestimmten Kontos d.h. Methode sucheBankkonto in der Klasse Bank **public** BankKonto sucheBankkonto(**int** kontoNr){ **for** (int  $i = 0$ ; i < **this**.anzahlEroeffneterKonten; i++) { BankKonto konto = **this**.konten[i]; **if** (konto.getKontoNummer() = kontoNr) { **return** konto; } } **return null**; }

LUDWIG-**MAXIMILIANS** 

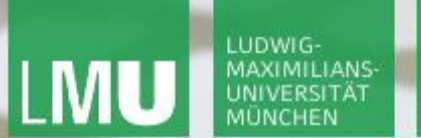

**Einführung in die Informatik**

 $\mathcal{S}$ 

 $\mathcal{L}$ 

### Arrays von Objekten: Button "Abheben" &"Kontostand"

Analog zum Button "Einzahlen"

 $\mathcal{S}$ 

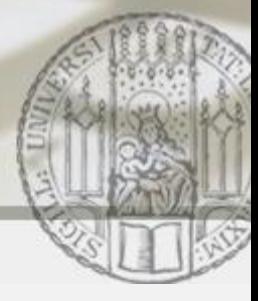

Arrays von Objekten: Button "Gesamtsaldo" (I)

Erzeugen, Platzieren, ActionListener, Ereignisbehandlung analog

 $\mathcal{L}$ 

 Die Funktionalität des Buttons wird in der Methode gesamtSaldoBerechnen der Klasse BankFrame umgesetzt

```
private void gesamtSaldoBerechnen() {
  ... // Fehlerbehandlung, falls keine Bank eröffnet
 double gesamtSaldo = this.bank.gesamtSaldo();
 this.ausgabeBereich.setText(
     "Der Gesamtsaldo ist " + gesamtSaldo);
```
LUDWIG-**MAXIMILIANS** 

 $\mathcal{S}$ 

 $\mathcal{L}$ 

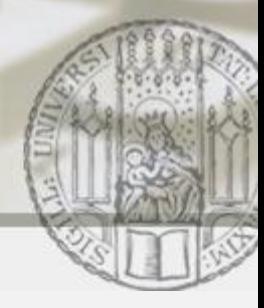

### Arrays von Objekten: Button "Gesamtsaldo" (II)

 Gesamtsaldo über alle Konten in der Bank berechnen d.h. Methode gesamtSaldo in der Klasse Bank

```
public double gesamtSaldo(){
   double gesamtSaldo = 0.0;
   for (int i = 0;i < this.anzahlEroeffneterKonten; i++) {
     BankKonto aktuellesKonto = this.konten[i];
     gesamtSaldo = gesamtSaldo
          + aktuellesKonto.getKontoStand();
   }
   return gesamtSaldo;
}
```
LUDWIG-